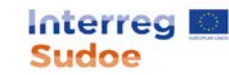

# **FUNDAMENTACION DEL PLAN FINANCIERO**

*Este documento sirve para desglosar los gastos previstos en el proyecto por beneficiario y categoría de gasto.*

HAGA UNA ÚNICA HOJA PARA EL CONJUNTO DEL PARTENARIADO. Para cada categoría de gasto y beneficiario, introduzca las filas necesarias para desalosar los gastos previstos. Complete sólamente los campos sombreados en gris. Los

Importante: los cuadros financieros presentados en el Plan Financiero del proyecto deben ser coherentes con los valores indicados en la Fundamentación del presupuesto que se presenta a continuación. Por otra parte, tanto e *incluídas en cada uno de los GT previstos en la implementación del proyecto.* 

Este documento es fundamental para la evaluación del Plan Financiero del provecto por parte de los órganos de aestión del programa. De jaugl manera, es un elemento básico para la subvencionabilidad de los aastos programado

*PARA UNA CORRECTA INTERPRETACIÓN DE LOS GASTOS QUE PUEDEN SER INCLUIDOS EN CADA CATEGORÍA DE GASTOS, VÉASE LA Guía del Programa (Ficha \_\_)*

#### **1. GASTOS DE PERSONAL**

*Indicar los gastos de personal que se van a efectuar con su respectiva previsión presupuestaria.*

#### **1.1) Sistema de reembolso elegido**

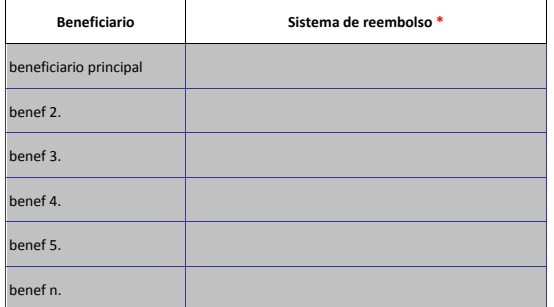

**\* Opciones de selección: - cantidad a tanto alzado. - coste real: afectación al 100%. - coste real: afectación al 100% + afectación parcial a porcentaje fijo. - coste real: afectación al 100% + afectación parcial a porcentaje variable. - coste real: afectación al 100% + afectación parcial a porcentaje fijo + afectación parcial a porcentaje variable. - afectación parcial a porcentaje fijo. - afectación parcial a porcentaje variable. - no aplica (sin gastos de personal.**

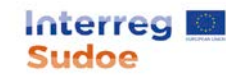

# **1.2) Información detallada sobre los gastos de personal**

**Beneficiario (1) Cargo en la entidad (2) Función en el proyecto (3) Tipo de personal según su contratación (4): Interno / externo Nº de meses dedicado al proyecto (5) % tiempo medio dedicado al proyecto (6) Coste bruto mensual medio (€) (7) Total (€) (8)=(5)\*(6)\*(7)** benef. principal benef. principal TOTAL benef. Principal benef. 2  $b$ enef.  $2$ benef. 2 TOTAL benef. 2 **TOTAL** Incluya una fila por beneficiario y personal asignado. Verifique la coherencia de esta tabla con la información suministrada en la tabla anterior. Para los beneficiarios que hayan seleccionado la opción "cantidad a tanto a

# **2. GASTOS DE OFICINA Y ADMINISTRATIVOS**

*Este capítulo se cumplimenta automáticamente*

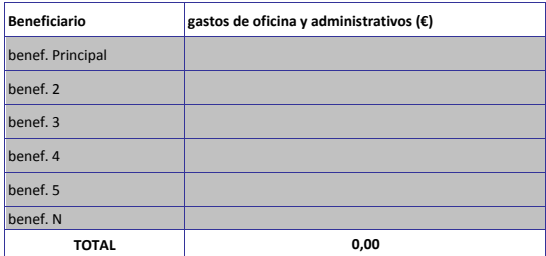

### **03. COSTES DE VIAJES Y ALOJAMIENTO**

Incluya una fila por beneficiario y motivo del desplazamiento. Ejemplo: si un beneficiario realiza 5 desplazamientos con motivo de reuniones de partenariado, sólo se incluirá una fila que englobe el coste total por dicho m

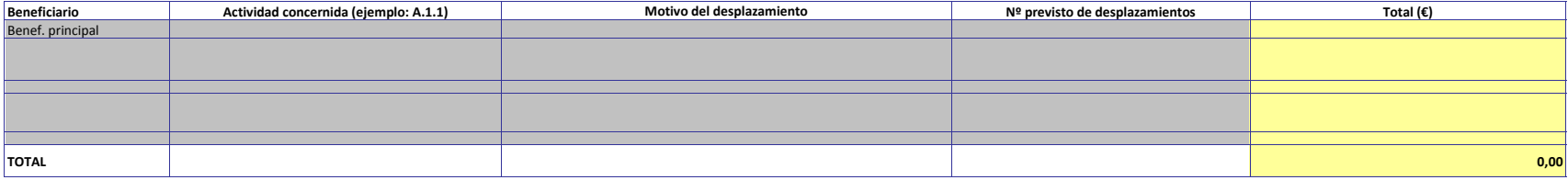

### **04. GASTOS POR SERVICIOS Y CONOCIMIENTOS EXTERNOS**

Incluya una fila por beneficiario y objeto del servicio externo

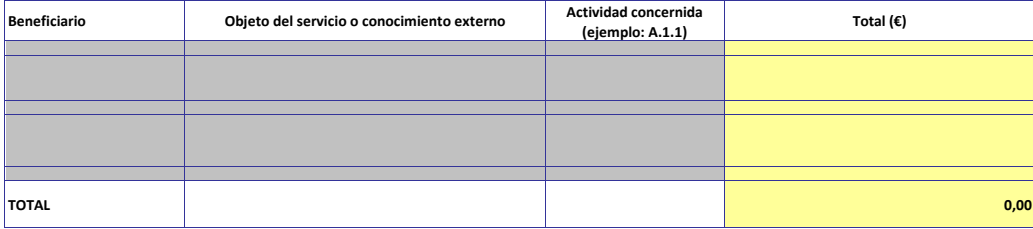

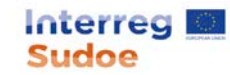

### **05. GASTOS DE EQUIPO**

Incluya una fila por beneficiario y equipo

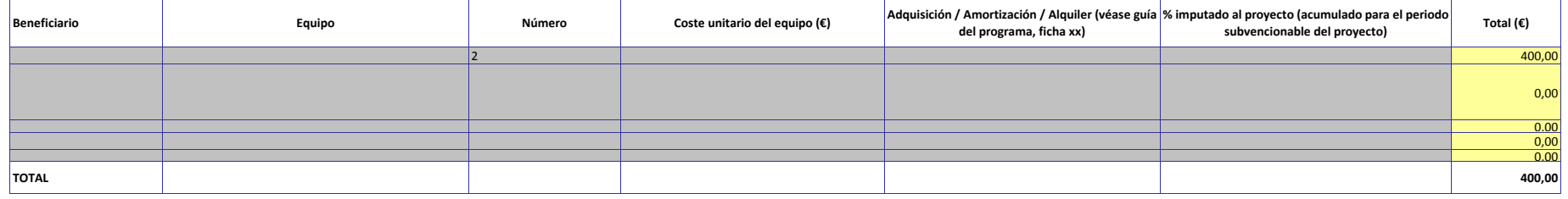

# **06. OBRAS E INFRAESTRUCTURAS DE PEQUEÑA ENVERGADURA**

Incluya una fila por beneficiario y obra o infraestructura

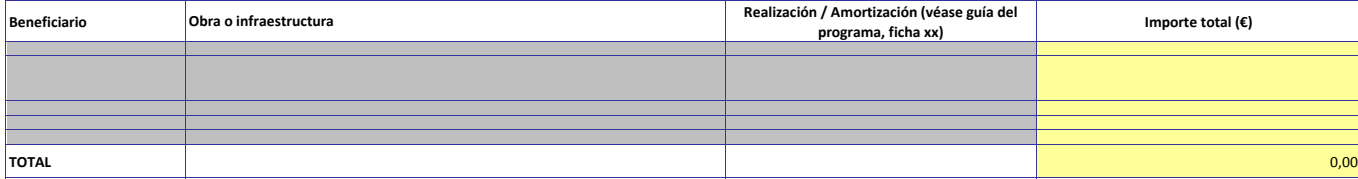

# **07. INGRESOS NETOS**

Incluya una fila por beneficiario y tipo de ingreso

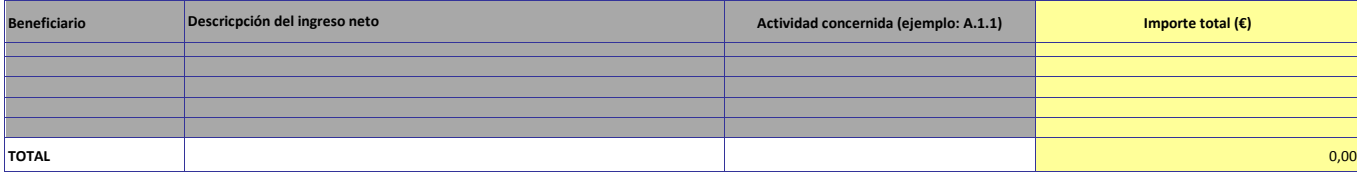

**nota: Verifique que la suma de los importes indicados en los capítulos 01 a 06 de esta hoja son coherentes con el Plan Financiero del proyecto.**

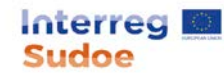

#### **INFORMACIÓN ADICIONAL**

### **GASTOS COMUNES**

Incluya una fila por cada gasto común.

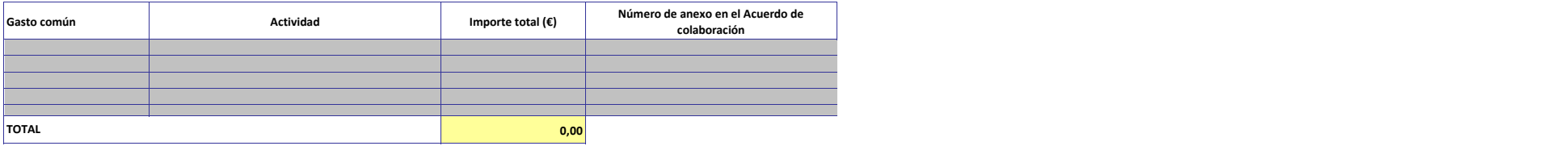

# **GASTOS DE PREPARACIÓN**

Incluya una fila por beneficiario y tipo de gasto

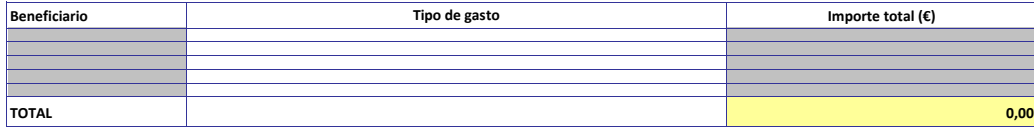

*IMPORTANTE: Los gastos de preparación no pueden exceder de 25.000€ para el conjunto del proyecto.*